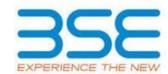

|    | XBRL Excel Utility                    |
|----|---------------------------------------|
| 1. | <u>Overview</u>                       |
| 2. | Before you begin                      |
| 3. | Index                                 |
| 4. | Steps for filing Shareholding Pattern |

#### 1. Overview

The excel utility can be used for creating the XBRL/XML file for efiling of shareholding pattern.

Shareholding pattern XBRL filling consists of two processes. Firstly generation of XBRL/XML file of the Shareholding pattern, and upload of generated XBRL/XML file to BSE Listing Center.

#### 2. Before you begin

- 1. The version of Microsoft Excel in your system should be Microsoft Office Excel 2007 and above.
- 2. The system should have a file compression software to unzip excel utility file.
- 3. Make sure that you have downloaded the latest Excel Utility from BSE Website to your local system.
- 4. Make sure that you have downloaded the Chrome Browser to view report generated from Excel utility
- 5. Please enable the Macros (if disabled) as per instructions given in manual, so that all the functionalities of Excel Utility works fine. Please first go through Enable Macro Manual attached with zip file.

|   | 3. Index                                     |                      |
|---|----------------------------------------------|----------------------|
| 1 | Details of general information about company | General Info         |
| 2 | Declaration                                  | <u>Declaration</u>   |
| 3 | Summary                                      | <u>Summary</u>       |
| 4 | Shareholding Pattern                         | Shareholding Pattern |

#### 4. Steps for Filing Shareholding Pattern

I. Fill up the data: Navigate to each field of every section in the sheet to provide applicable data in correct format. (Formats will get reflected while filling data.)

- Use paste special command to paste data from other sheet.

II. Validating Sheets: Click on the "Validate" button to ensure that the sheet has been properly filled and also data has been furnished in proper format. If there are some errors on the sheet, excel utility will prompt you about the same.

III. Validate All Sheets: Click on the "Home" button. And then click on "Validate All Sheet" button to ensure that all sheets has been properly filled and validated successfully. If there are some errors on the sheet, excel utility will prompt you about the same and stop validation at the same time. After correction, once again follow the same procedure to validate all sheets.

Excel Utility will not allow you to generate XBRL/XML until you rectify all errors.

- IV. Generate XML: Excel Utility will not allow you to generate XBRL/XML unless successful validation of all sheet is completed. Now click on 'Generate XML'' to generate XBRL/XML file.
- Save the XBRL/XML file in your desired folder in local system.
- V. Generate Report: Excel Utility will allow you to generate Report. Now click on 'Generate Report'' to generate html report.
  - Save the HTML Report file in your desired folder in local system.
  - To view HTML Report open "Chrome Web Browser" .
  - To print report in PDF Format, Click on print button and save as PDF.
- VI. Upload XML file to BSE Listing Center: For uploading the XBRL/XML file generated through Utility, login to BSE Listing Center and upload generated xml file. On Upload screen provide the required information and browse to select XML file and submit the XML.

### 5. Fill up the Shareholding Pattern

- 1. Cells with red fonts indicate mandatory fields.
- 2. If mandatory field is left empty, then Utility will not allow you to proceed further for generating XML.
- 3. You are not allowed to enter data in the Grey Cells.
- 4. If fields are not applicable to your company then leave it blank. Do not insert Zero unless it is a mandatory field.
- 5. Data provided must be in correct format, otherwise Utility will not allow you to proceed further for generating XML.
- 6. Adding new rows: Sections such as Promoters details allow you to enter as much data in a tabular form. You can Click on "Add" to add more rows.
- 7. Deleting rows: Rows that has been added can be removed by clicking the button "Delete". A popup will ask you to provide the range of rows you want to delete.
- 8. Select data from "Dropdown list" wherever applicable.
- 9. Adding Notes: Click on "Add Notes" button to add notes

## Home

Validate

| General information about company                                                          |                           |
|--------------------------------------------------------------------------------------------|---------------------------|
| Scrip code                                                                                 | 500298                    |
| Name of the company                                                                        | National Peroxide Limited |
| Whether company is SME                                                                     | No                        |
| Class of Security                                                                          | Equity Shares             |
| Type of report                                                                             | Quarterly                 |
| Quarter Ended / Half year ended/Date of Report (For Prelisting / Allotment)                | 31-12-2016                |
| Date of allotment / extinguishment (in case Capital Restructuring selected) / Listing Date |                           |
| Shareholding pattern filed under                                                           | Regulation 31 (1) (b)     |

## Home

#### Validate

| Sr.<br>No. | Particular                                                                             | Yes/No |
|------------|----------------------------------------------------------------------------------------|--------|
| 1          | Whether the Listed Entity has issued any partly paid up shares?                        | No     |
| 2          | Whether the Listed Entity has issued any Convertible Securities?                       | No     |
| 3          | Whether the Listed Entity has issued any Warrants ?                                    | No     |
| 4          | Whether the Listed Entity has any shares against which depository receipts are issued? | No     |
| 5          | Whether the Listed Entity has any shares in locked-in?                                 | No     |
| 6          | Whether any shares held by promoters are pledge or otherwise encumbered?               | Yes    |
| 7          | Whether company has equity shares with differential voting rights?                     | No     |

# Home

# Table I - Summary Statement holding of specified securities

Note: Data will be automatically populated from shareholding pattern sheet - Data Entry Restricted in this sheet

| Note : I | Data will be automatically populated from | m snarenolding pa     | attern sneet - Data Entry i | Restricted in this sneet                                      |                                |                                                                          | Number of \       | Voting Rightsheld in eac | ch class ofsecurities | (IX)                       |                                                   |                                            |     | Shareholding , as a %                                                   | Number of Lo | cked in shares                        |            | Shares pledged or                     |                                                |
|----------|-------------------------------------------|-----------------------|-----------------------------|---------------------------------------------------------------|--------------------------------|--------------------------------------------------------------------------|-------------------|--------------------------|-----------------------|----------------------------|---------------------------------------------------|--------------------------------------------|-----|-------------------------------------------------------------------------|--------------|---------------------------------------|------------|---------------------------------------|------------------------------------------------|
| Categor  |                                           | Nos. Of               | No. of fully paid up equity | No. Of Partly paid- No. Of shares                             | Total nos shares               | Shareholding as a % of total no. of                                      | No o              | f Voting (XIV) Rights    |                       |                            | No. Of Shares                                     | No. of Shares                              | , - | assuming full conversion of convertible securities ( as a               | (X           | (II)                                  | otherwis   | se encumbered<br>(XIII)               | Number of equity                               |
| y<br>(I) | Category of shareholder<br>(II)           | shareholders<br>(III) | shares held (IV)            | up equity shares underlying held Depository Receipts (V) (VI) | held<br>(VII) = (IV)+(V)+ (VI) | shares (calculated<br>as per SCRR, 1957)<br>(VIII)<br>As a % of (A+B+C2) | Class<br>eg:<br>X | Class<br>eg:y            | Total                 | Total as a % of<br>(A+B+C) | Underlying Outstanding convertible securities (X) | Underlying<br>Outstanding<br>Warrants (Xi) | _   | percentage of diluted share capital) (XI)= (VII)+(X) As a % of (A+B+C2) | No.<br>(a)   | As a % of total<br>Shares held<br>(b) | No.<br>(a) | As a % of total<br>Shares held<br>(b) | shares held in<br>dematerialized form<br>(XIV) |
| (A)      | Promoter & Promoter Group                 | 10                    | 4062037                     |                                                               | 4062037                        | 70.68                                                                    | 4,062,037.00      |                          | 4,062,037.00          | 70.68                      |                                                   |                                            |     | 70.68                                                                   |              |                                       | 110000     | 2.71                                  | 1 4062037                                      |
| (B)      | Public                                    | 7692                  | 1684963                     |                                                               | 1684963                        | 29.32                                                                    | 1684963.00        |                          | 1,684,963.00          | 29.32                      |                                                   |                                            |     | 29.32                                                                   |              |                                       |            |                                       | 1563616                                        |
| (C)      | Non Promoter- Non Public                  |                       |                             |                                                               |                                |                                                                          |                   |                          |                       |                            |                                                   |                                            |     |                                                                         |              |                                       |            |                                       |                                                |
| (C1)     | Shares underlying DRs                     |                       |                             |                                                               |                                |                                                                          |                   |                          |                       |                            |                                                   |                                            |     |                                                                         |              |                                       |            |                                       |                                                |
| (C2)     | Shares held by Employee Trusts            |                       |                             |                                                               |                                |                                                                          |                   |                          |                       |                            |                                                   |                                            |     |                                                                         |              |                                       |            |                                       |                                                |
|          | Total                                     | 7702                  | 5747000                     |                                                               | 5747000                        | 100                                                                      | 5747000.00        |                          | 5747000.00            | 100.00                     |                                                   |                                            |     | 100                                                                     |              |                                       | 110000     | 1.91                                  | 5625653                                        |

Home Validate Number of Voting Rights held in each class of securities(IX) Number of Shares pledged or otherwise Number of Locked in shares encumbered No of Voting (XIV)Rights Shareholding , as a % Shareholding as a 9 No. Of Shares No. Of Shares assuming full conversion Category & Name of total no. of Total as No. of Shares Number of equity No. Of Partly paid-Underlying Nos. Of No. of fully paid up of convertible securities Total nos. shares of the underlying shares held in up equity shares Outstanding Outstanding a % of shareholders equity shares held ( as a percentage of Shareholders As a % of total dematerialized form Depository Receipts as per SCRR, 1957) Total convertible Outstanding convertible securities As a % of total (VII) = (IV)+(V)+(VI)Class diluted share capital) (V) Warrants (Xi) and No. Of Warrants eg: Total Voting securities Shares held Shares held (XI)=(VII)+(X)eg:y As a % of (A+B+C2) rights (X) As a % of (A+B+C2) A Table II - Statement showing shareholding pattern of the Promoter and Promoter Group (a) <u>Individuals/Hindu undivided Family</u> 6325 6325 0.00 0.11 6325.00 6325 6325 Central Government/ State Government(s) (c) Financial Institutions/ Banks (d) Any Other (specify) 2556462 2556462 2556462.00 2556462 44.48 110000 4.30 2556462 Sub-Total (A)(1) 2562787 2562787 2562787.00 2562787 44.59 110000 2562787 (2) Foreign Individuals (NonResident Individuals/ Foreign 5250 5250 5250 0.09 5250 <u>Individuals)</u> 5250.00 (b) <u>Government</u> (c) <u>Institutions</u> Foreign Portfolio Investor (e) Any Other (specify) 1494000 1494000 1494000 26.00 1494000 1494000.00 26.00 26.00 0.00 1499250 1499250 1499250.00 1499250 26.09 0.00 Sub-Total (A)(2) 26.09 26.09 1499250 Total Shareholding of Promoter and Promoter Group (A)=(A)(1)+(A)(2) 4062037 4062037 70.68 4062037.00 4062037 70.68 70.68 110000 4062037 <u>Details of Shares which remain unclaimed for Promoter & Promoter Group</u> Table III - Statement showing shareholding pattern

Note: Kindly show details of shareholders having more than one percentage of total no of shares. Please refer software manual. (1) Institutions (a) <u>Mutual Funds</u> Venture Capital Funds Alternate Investment Funds Foreign Venture Capital Investors Foreign Portfolio Investors 825 0.01 825 Financial Institutions/ Banks Insurance Companies <u>Provident Funds/ Pension Funds</u> Any Other (specify) 825 Sub-Total (B)(1) 825.00 825 (2) <u>Central Government/ State Government(s)/ President</u> of India Sub-Total (B)(2) (3) Non-institutions <u>Individuals -</u> i.Individual shareholders holding nominal share capital up to Rs. 2 lakhs. 7434 1193098 1193098 20.76 1073031 1193098 20.76 1193098 20.76 <u>Individuals -</u> ii. Individual shareholders holding nominal share capital 214473 214473 214473 214473 in excess of Rs. 2 lakhs. 214473 NBFCs registered with RBI Employee Trusts Overseas Depositories (holding DRs) (balancing figure) Any Other (specify) 276567 276567 276567 276567 4.81 275537 4.81 4.81 7688 29.30 29.30 1684138.00 1563041 Sub-Total (B)(3) 1684138 1684138 1684138 29.30 7692 Total Public Shareholding (B)=(B)(1)+(B)(2)+(B)(3) 1684963 29.32 1684963 29.32 29.32 1563616 1684963 1684963.00 Details of the shareholders acting as persons in Concert for Public Details of Shares which remain unclaimed for Public C Table IV - Statement showing shareholding pattern of the Non Promoter- Non Public shareholder <u>Custodian/DR Holder - Name of DR Holders (If</u> (1) <u>Available</u> Employee Benefit Trust (under SEBI (Share based (2) Employee Benefit) Regulations, 2014) Total NonPromoter- Non Public Shareholding (C)=(C)(1)+(C)(2)Total ( A+B+C2 ) 7702 5747000 5747000 5747000.00 5747000 100.00 5625653 100.00 100.00 7702 5747000 5747000 100.00 100.00 110000 5625653 Total (A+B+C) 5747000 100.00 5747000.00 **Add Notes** Disclosure of notes on shareholding pattern

|                | <b>Home</b> Validate              |             |                                  |                                 |                                |                                   |                                                                      |                   |                                                                 |       |                                     |                                        |                                            |                                                  |                                                                                                    |                     |                                             |                                         |                                             |                  |                              |
|----------------|-----------------------------------|-------------|----------------------------------|---------------------------------|--------------------------------|-----------------------------------|----------------------------------------------------------------------|-------------------|-----------------------------------------------------------------|-------|-------------------------------------|----------------------------------------|--------------------------------------------|--------------------------------------------------|----------------------------------------------------------------------------------------------------|---------------------|---------------------------------------------|-----------------------------------------|---------------------------------------------|------------------|------------------------------|
|                | Name                              |             |                                  | No. Of Partly paid-             | IInderiving                    | Total nos. shares                 | Shareholding as a % of total no. of shares                           | Number            | of Voting Rights held i<br>(IX)<br>No of Voting (XIV)<br>Rights |       | rities  Total as                    | No. Of Shares<br>Underlying            | No. of Shares                              | No. Of Shares<br>Underlying<br>Outstanding       | assuming full conversion of                                                                          | Number of Loc<br>(X | cked in shares                              | Number of Shar<br>otherwise en<br>(XIII | cumbered                                    | Number of equity |                              |
| Searial<br>No. | of the<br>Shareholders<br>(I)     | PAN<br>(II) | up equity shares<br>held<br>(IV) | up equity shares<br>held<br>(V) | Depository<br>Receipts<br>(VI) | held<br>(VII) = (IV)+(V)+<br>(VI) | (calculated as<br>per SCRR, 1957)<br>(VIII)<br>As a % of<br>(A+B+C2) | Class<br>eg:<br>X | Class<br>eg:y                                                   | Total | a % of<br>Total<br>Voting<br>rights | Outstanding convertible securities (X) | Underlying<br>Outstanding<br>Warrants (Xi) | convertible<br>securities and<br>warrants<br>(X) | convertible securities (as a percentage of diluted share capital) (XI)= (VII)+(X) As a % of (A+B+C2) | No.<br>(a)          | As a % of<br>total<br>Shares<br>held<br>(b) | No.<br>(a)                              | As a % of<br>total<br>Shares<br>held<br>(b) | Ť                | Reason for not providing PAN |
| A1(b) (        | Central Government/State Governme | nt(s)       |                                  |                                 |                                | •                                 |                                                                      |                   | -                                                               |       |                                     |                                        |                                            |                                                  |                                                                                                    |                     |                                             |                                         |                                             |                  |                              |
|                | Add Delete                        |             |                                  |                                 |                                |                                   |                                                                      |                   |                                                                 |       |                                     |                                        |                                            |                                                  |                                                                                                    |                     |                                             |                                         |                                             |                  |                              |
|                | Click here to go back             | To          | tal                              |                                 |                                |                                   |                                                                      |                   |                                                                 |       |                                     |                                        |                                            |                                                  |                                                                                                    |                     |                                             |                                         |                                             |                  |                              |

|                | Home Validate                |                 |              |                                  |                    |                                |                                   |                                                          | Number of         | f Voting Rights held in        | each class of secu | rities                              |                                                 |                                            |                                                              |                                                                                                    |                      |                                 |                                     |                                 |                                 |                              |
|----------------|------------------------------|-----------------|--------------|----------------------------------|--------------------|--------------------------------|-----------------------------------|----------------------------------------------------------|-------------------|--------------------------------|--------------------|-------------------------------------|-------------------------------------------------|--------------------------------------------|--------------------------------------------------------------|----------------------------------------------------------------------------------------------------|----------------------|---------------------------------|-------------------------------------|---------------------------------|---------------------------------|------------------------------|
| Control        | Name                         |                 |              | No. of fully paid                | -                  | No. Of shares<br>underlying    | Total nos. shares                 |                                                          |                   | (IX) No of Voting (XIV) Rights |                    | Total as                            | No. Of Shares<br>Underlying                     | No. of Shares                              | No. Of Shares Underlying Outstanding                         | Shareholding , as a % assuming full conversion of                                                    | Number of Loc<br>(XI | ked in shares<br>I)             | Number of Sh<br>or otherwise<br>(XI | encumbered                      | Number of equity shares held in |                              |
| Searial<br>No. | of the<br>Shareholder<br>(I) | s               | PAN<br>(II)  | up equity shares<br>held<br>(IV) | shares held<br>(V) | Depository<br>Receipts<br>(VI) | held<br>(VII) = (IV)+(V)+<br>(VI) | (calculated as per SCRR, 1957) (VIII) As a % of (A+B+C2) | Class<br>eg:<br>X | Class<br>eg:y                  | Total              | a % of<br>Total<br>Voting<br>rights | Outstanding<br>convertible<br>securities<br>(X) | Underlying<br>Outstanding<br>Warrants (Xi) | convertible<br>securities and<br>No. Of Warrants<br>(Xi) (a) | convertible securities (as a percentage of diluted share capital) (XI)= (VII)+(X) As a % of (A+B+C2) | No.<br>(a)           | As a % of total Shares held (b) | No.<br>(a)                          | As a % of total Shares held (b) | dematerialized                  | Reason for not providing PAN |
| A1(c)          | Financial Institutions/      | Banks           |              |                                  |                    |                                |                                   |                                                          |                   |                                |                    |                                     |                                                 |                                            |                                                              |                                                                                                    |                      | ,                               |                                     |                                 |                                 |                              |
|                | Add Delete                   |                 |              |                                  |                    |                                |                                   |                                                          |                   |                                |                    |                                     |                                                 |                                            |                                                              |                                                                                                    |                      |                                 |                                     |                                 |                                 |                              |
|                | Click                        | here to go back | <u>Total</u> |                                  |                    |                                |                                   |                                                          |                   |                                |                    |                                     |                                                 |                                            |                                                              |                                                                                                    |                      |                                 |                                     |                                 |                                 |                              |

| Searial<br>No. | Name<br>of the<br>Shareholders<br>(I) | PAN<br>(II) | No. of fully paid<br>up equity shares<br>held<br>(IV) | NO. Of Partity | No. Of shares<br>underlying<br>Depository<br>Receipts<br>(VI) | Total nos. shares held | Shareholding as a % of total no. of shares (calculated as per SCRR, 1957) (VIII) As a % of (A+B+C2) | Class<br>eg:<br>X | f Voting Rights held ir (IX)  No of Voting (XIV)  Rights  Class  eg:y | Total as a % of Total Voting rights | No. Of Shares Underlying Outstanding convertible securities (X) | No. of Shares<br>Underlying<br>Outstanding<br>Warrants (Xi) | No. Of Shares Underlying Outstanding convertible securities and No. Of Warrants (Xi) (a) | Shareholding, as a % assuming full conversion of convertible securities (as a percentage of diluted share capital) (XI)= (VII)+(X) As a % of (A+B+C2) | shares<br>(XII) | otherwise en<br>(XIII)<br>No.<br>(a) | ncumbered | Number of equity<br>shares held in<br>dematerialized | Reason for not providing PAN |
|----------------|---------------------------------------|-------------|-------------------------------------------------------|----------------|---------------------------------------------------------------|------------------------|----------------------------------------------------------------------------------------------------|-------------------|-----------------------------------------------------------------------|-------------------------------------|-----------------------------------------------------------------|-------------------------------------------------------------|------------------------------------------------------------------------------------------|----------------------------------------------------------------------------------------------------|-----------------|--------------------------------------|-----------|------------------------------------------------------|------------------------------|
| A2(a)          | Government                            |             |                                                       |                |                                                               |                        |                                                                                                    |                   |                                                                       |                                     |                                                                 |                                                             |                                                                                          |                                                                                                    |                 |                                      |           |                                                      |                              |
|                | Add Delete                            |             |                                                       |                |                                                               |                        |                                                                                                    |                   |                                                                       |                                     |                                                                 |                                                             |                                                                                          |                                                                                                    |                 |                                      |           |                                                      |                              |
|                | Click here to go bac                  | ck Tot      | al                                                    |                |                                                               |                        |                                                                                                    |                   |                                                                       |                                     |                                                                 |                                                             |                                                                                          |                                                                                                    |                 |                                      |           |                                                      |                              |

|               | Home         | Validate                              |              |                                                       |                                                               |                                                        |                                                                                                    |                   |                                       |                    |                                     |                                                                 |                                                             |                                                                                          |                                                                                                    |       |                                 |     |            |                                                     |                              |
|---------------|--------------|---------------------------------------|--------------|-------------------------------------------------------|---------------------------------------------------------------|--------------------------------------------------------|----------------------------------------------------------------------------------------------------|-------------------|---------------------------------------|--------------------|-------------------------------------|-----------------------------------------------------------------|-------------------------------------------------------------|------------------------------------------------------------------------------------------|----------------------------------------------------------------------------------------------------|-------|---------------------------------|-----|------------|-----------------------------------------------------|------------------------------|
| Searia<br>No. | I            | Name<br>of the<br>Shareholders<br>(I) | PAN<br>(II)  | No. of fully paid<br>up equity shares<br>held<br>(IV) | No. Of shares<br>underlying<br>Depository<br>Receipts<br>(VI) | Total nos. shares<br>held<br>(VII) = (IV)+(V)+<br>(VI) | Shareholding as a % of total no. of shares (calculated as per SCRR, 1957) (VIII) As a % of (A+B+C2) | Class<br>eg:<br>X | No of Voting (XIV) Rights  Class eg:y | each class of secu | Total as a % of Total Voting rights | No. Of Shares Underlying Outstanding convertible securities (X) | No. of Shares<br>Underlying<br>Outstanding<br>Warrants (Xi) | No. Of Shares Underlying Outstanding convertible securities and No. Of Warrants (Xi) (a) | Shareholding, as a % assuming full conversion of convertible securities (as a percentage of diluted share capital) (XI)= (VII)+(X) As a % of (A+B+C2) | (XII) | As a % of total Shares held (b) | (XI | encumbered | Number of equity shares held in dematerialized form | Reason for not providing PAN |
| .2(c)         | Institutions |                                       |              |                                                       |                                                               |                                                        |                                                                                                    |                   |                                       |                    |                                     |                                                                 |                                                             |                                                                                          |                                                                                                    |       |                                 |     |            |                                                     |                              |
|               | Add          | Delete                                |              |                                                       | <br>                                                          |                                                        |                                                                                                    |                   |                                       |                    |                                     |                                                                 |                                                             |                                                                                          |                                                                                                    |       |                                 |     |            |                                                     |                              |
|               |              | Click here to go back                 | <u>Total</u> | l                                                     |                                                               |                                                        |                                                                                                    |                   |                                       |                    |                                     |                                                                 |                                                             |                                                                                          |                                                                                                    |       |                                 |     |            |                                                     |                              |

|               | Home Validate             |             |                                  |                    |                                |                           | Shareholding                                       | Number o          | of Voting Rights held in (IX) | each class of secu | ırities                             |                                                 |                             | No. Of Shares                                                | Shareholding , as a %                                                                  | Number of Locke | ed in shares                                | Number of Share            |                                 |                                 |                |
|---------------|---------------------------|-------------|----------------------------------|--------------------|--------------------------------|---------------------------|----------------------------------------------------|-------------------|-------------------------------|--------------------|-------------------------------------|-------------------------------------------------|-----------------------------|--------------------------------------------------------------|----------------------------------------------------------------------------------------|-----------------|---------------------------------------------|----------------------------|---------------------------------|---------------------------------|----------------|
| oarial        | Name<br>of the            |             | No. of fully paid                | -                  | No. Of shares underlying       | Total nos. shares<br>held | as a % of total<br>no. of shares<br>(calculated as |                   | No of Voting (XIV)<br>Rights  |                    | Total as                            | No. Of Shares Underlying                        | No. of Shares<br>Underlying | Underlying<br>Outstanding                                    | assuming full conversion of convertible securities                                     | (XII)           |                                             | or otherwise end<br>(XIII) |                                 | Number of equity shares held in | Reason for not |
| earial<br>No. | Shareholders<br>(I)       | (II)        | up equity shares<br>held<br>(IV) | shares held<br>(V) | Depository<br>Receipts<br>(VI) | (VII) = (IV)+(V)+<br>(VI) | l '                                                | Class<br>eg:<br>X | Class<br>eg:y                 | Total              | a % of<br>Total<br>Voting<br>rights | Outstanding<br>convertible<br>securities<br>(X) | Outstanding Warrants (Xi)   | convertible<br>securities and<br>No. Of Warrants<br>(Xi) (a) | (as a percentage of<br>diluted share capital)<br>(XI)= (VII)+(X)<br>As a % of (A+B+C2) | No.<br>(a)      | As a % of<br>total<br>Shares<br>held<br>(b) | No.<br>(a)                 | As a % of total Shares held (b) | dematerialized<br>form<br>(XIV) | providing PAN  |
| (d) F         | oreign Portfolio Investor |             |                                  |                    |                                |                           |                                                    |                   |                               |                    |                                     |                                                 |                             |                                                              |                                                                                        |                 |                                             |                            |                                 |                                 |                |
|               | Add Delete                |             |                                  |                    |                                |                           |                                                    |                   |                               |                    |                                     |                                                 |                             |                                                              |                                                                                        |                 |                                             |                            |                                 |                                 |                |
|               | Click here to go back     | <u>Tota</u> | <u>!</u>                         |                    |                                |                           |                                                    |                   |                               |                    |                                     |                                                 |                             |                                                              |                                                                                        |                 |                                             |                            |                                 |                                 |                |

| Home | Validate |  |
|------|----------|--|

| Searlal No. of fully paid up equity shares held (IV)                                                                                                    |          | Home | Validate |                   |                          |                            |                        |                           |                                           |                            |                     |                           |                                    |                           |                                                  |                                                                                   |                |                 |                        |  |
|----------------------------------------------------------------------------------------------------|----------|------|----------|-------------------|--------------------------|----------------------------|------------------------|---------------------------|-------------------------------------------|----------------------------|---------------------|---------------------------|------------------------------------|---------------------------|--------------------------------------------------|-----------------------------------------------------------------------------------|----------------|-----------------|------------------------|--|
| Searial No. Shareholders (II) PAN (III) PAN (IV) PAN (IV) |          |      | Name     |                   | No. of fully paid        | No. Of Partly              |                        |                           | a % of total no<br>of shares              | (IX)<br>No of Voting (XIV) | in each class of se |                           |                                    | No. of Shares             | Underlying                                       | assarriing raii                                                                   | Number of Lock | ked in shares   | Number of equity       |  |
|                                                                                                    |          |      | of the   | PAN               | up equity shares<br>held | paid-up equity shares held | Depository<br>Receipts | held<br>(VII) = (IV)+(V)+ | per SCRR,<br>1957)<br>(VIII)<br>As a % of | Class                      | Total               | a % of<br>Total<br>Voting | Outstanding convertible securities | Underlying<br>Outstanding | convertible<br>securities and<br>No. Of Warrants | convertible securities (as a percentage of diluted share capital) (XI)= (VII)+(X) |                | total<br>Shares | dematerialized<br>form |  |
| Add Delete Disclosure of shareholder holding more than 1% of total number of shares                                                                                                    | <u> </u> |      |          |                   |                          |                            |                        |                           |                                           |                            |                     |                           |                                    |                           |                                                  |                                                                                   |                |                 |                        |  |
|                                                                                                    |          | Add  | Delete   | Disclosure of sha | areholder holding        | more than 1% of t          | total number of sh     | ares                      |                                           |                            |                     |                           |                                    |                           | 1                                                |                                                                                   | T              |                 |                        |  |

|         | Home Validate         |                 |                                    |                    |                                           |                           |                                                                     |                   |                                                                 |                    |                           |                                            |                              |                                                  |                                                                               |       |                                                      |                |
|---------|-----------------------|-----------------|------------------------------------|--------------------|-------------------------------------------|---------------------------|---------------------------------------------------------------------|-------------------|-----------------------------------------------------------------|--------------------|---------------------------|--------------------------------------------|------------------------------|--------------------------------------------------|-------------------------------------------------------------------------------|-------|------------------------------------------------------|----------------|
| Searial | Name<br>of the        | PAN             | No. of fully paid up equity shares | paid-up equity     | No. Of shares<br>underlying<br>Depository | Total nos. shares<br>held | Shareholding as a % of total no. of shares (calculated as per SCRR, | Number o          | f Voting Rights held in<br>(IX)<br>No of Voting (XIV)<br>Rights | each class of secu | Total as                  | No. Of Shares<br>Underlying<br>Outstanding | No. of Shares<br>Underlying  | No. Of Shares Underlying Outstanding convertible | conversion of convertible securities                                          |       | Number of equity<br>shares held in<br>dematerialized | Reason for not |
| No.     | Shareholders<br>(I)   | (11)            | held<br>(IV)                       | shares held<br>(V) | Receipts<br>(VI)                          | (VII) = (IV)+(V)+<br>(VI) | 1957)<br>(VIII)<br>As a % of<br>(A+B+C2)                            | Class<br>eg:<br>X | Class<br>eg:y                                                   | Total              | Total<br>Voting<br>rights | convertible<br>securities<br>(X)           | Outstanding<br>Warrants (Xi) | securities and<br>No. Of Warrants<br>(Xi) (a)    | (as a percentage of diluted share capital) (XI)= (VII)+(X) As a % of (A+B+C2) | total | form<br>(XIV)                                        | providing PAN  |
| B1(b)   | Venture Capital Funds |                 |                                    |                    |                                           |                           |                                                                     |                   |                                                                 |                    |                           |                                            |                              |                                                  |                                                                               | •     |                                                      |                |
|         | Add Delete            | Disclosure of s | nareholder holding                 | more than 1% of    | otal number of sh                         | ares                      |                                                                     |                   |                                                                 |                    |                           |                                            |                              |                                                  |                                                                               |       |                                                      |                |
|         | Click here to go back | <u>Tota</u>     | <u>11</u>                          |                    |                                           |                           |                                                                     |                   |                                                                 |                    |                           |                                            |                              |                                                  |                                                                               |       |                                                      |                |

|               | <b>Home</b> Validate       |             |                                                       |   |                                                               |                                                        |                                                                                                    |                          |                                                                                   |                   |                                     |                                                                 |                                                             |                                                                                          |                                                                                                    |       |    |                                                                      |                              |
|---------------|----------------------------|-------------|-------------------------------------------------------|---|---------------------------------------------------------------|--------------------------------------------------------|----------------------------------------------------------------------------------------------------|--------------------------|-----------------------------------------------------------------------------------|-------------------|-------------------------------------|-----------------------------------------------------------------|-------------------------------------------------------------|------------------------------------------------------------------------------------------|----------------------------------------------------------------------------------------------------|-------|----|----------------------------------------------------------------------|------------------------------|
| Searia<br>No. | Shareholders<br>(I)        | PAN<br>(II) | No. of fully paid<br>up equity shares<br>held<br>(IV) | • | No. Of shares<br>underlying<br>Depository<br>Receipts<br>(VI) | Total nos. shares<br>held<br>(VII) = (IV)+(V)+<br>(VI) | Shareholding as a % of total no of shares (calculated as per SCRR, 1957) (VIII) As a % of (A+B+C2) | Number of  Class  eg:  X | Voting Rights held in ea<br>(IX)<br>No of Voting (XIV)<br>Rights<br>Class<br>eg:y | ch class of secur | Total as a % of Total Voting rights | No. Of Shares Underlying Outstanding convertible securities (X) | No. of Shares<br>Underlying<br>Outstanding<br>Warrants (Xi) | No. Of Shares Underlying Outstanding convertible securities and No. Of Warrants (Xi) (a) | Shareholding, as a % assuming full conversion of convertible securities (as a percentage of diluted share capital) (XI)= (VII)+(X) As a % of (A+B+C2) | (XII) | Ni | umber of equity<br>shares held in<br>dematerialized<br>form<br>(XIV) | Reason for not providing PAN |
| B1(c)         | Alternate Investment Funds |             |                                                       |   |                                                               |                                                        |                                                                                                    |                          |                                                                                   |                   |                                     |                                                                 |                                                             |                                                                                          |                                                                                                    |       |    |                                                                      |                              |

Disclosure of shareholder holding more than 1% of total number of shares

Click here to go back

| Home | Validate |
|------|----------|

|    | Home Validate                         |               |                                                       |                   |                                                               |                                               | Shareholding as                                                                     | Number o          | of Voting Rights held in ea                | ach class of seci | urities                             |                                                                 |                                                             |                                                   |                                                                                                    |                                                                                                    |                                                                                                    |                                                            |                              |
|----|---------------------------------------|---------------|-------------------------------------------------------|-------------------|---------------------------------------------------------------|-----------------------------------------------|-------------------------------------------------------------------------------------|-------------------|--------------------------------------------|-------------------|-------------------------------------|-----------------------------------------------------------------|-------------------------------------------------------------|---------------------------------------------------|----------------------------------------------------------------------------------------------------|----------------------------------------------------------------------------------------------------|----------------------------------------------------------------------------------------------------|------------------------------------------------------------|------------------------------|
| al | Name<br>of the<br>Shareholders<br>(I) | PAN<br>(II)   | No. of fully paid<br>up equity shares<br>held<br>(IV) | -                 | No. Of shares<br>underlying<br>Depository<br>Receipts<br>(VI) | Total nos. shares held (VII) = (IV)+(V)+ (VI) | a % of total no. of shares (calculated as per SCRR, 1957) (VIII) As a % of (A+B+C2) | Class<br>eg:<br>X | (IX) No of Voting (XIV) Rights  Class eg:y | Total             | Total as a % of Total Voting rights | No. Of Shares Underlying Outstanding convertible securities (X) | No. of Shares<br>Underlying<br>Outstanding<br>Warrants (Xi) | Underlying Outstanding convertible securities and | assuming full conversion of convertible securities (as a percentage of diluted share capital) (XI)= (VII)+(X) As a % of (A+B+C2) | No. (a) As a triangle of the second of the second of the s | Number share a % of demandation of the state of the state | er of equity<br>es held in<br>aterialized<br>form<br>(XIV) | Reason for not providing PAN |
|    | preign Venture Capital Investors      |               |                                                       |                   |                                                               |                                               |                                                                                     |                   |                                            |                   |                                     |                                                                 |                                                             |                                                   |                                                                                                    |                                                                                                    |                                                                                                    |                                                            |                              |
|    | Add Delete                            | Disclosure of | shareholder holding                                   | more than 1% of t | otal number of s                                              | hares                                         |                                                                                     |                   |                                            |                   |                                     |                                                                 |                                                             |                                                   |                                                                                                    |                                                                                                    |                                                                                                    |                                                            |                              |
|    | Click here to go back                 | To            | tal                                                   |                   |                                                               |                                               |                                                                                     |                   |                                            |                   |                                     |                                                                 |                                                             |                                                   |                                                                                                    |                                                                                                    |                                                                                                    |                                                            |                              |

| Home | Validate |
|------|----------|

| Searia<br>No. | Name<br>of the<br>Shareholders<br>(I) |                  | No. of fully paid<br>up equity shares<br>held<br>(IV) | •                 | No. Of shares<br>underlying<br>Depository<br>Receipts<br>(VI) |       | Shareholding as a % of total no. of shares (calculated as per SCRR, 1957) (VIII) As a % of (A+B+C2) | Number of  Class  eg:  X | Voting Rights held in e<br>(IX)  No of Voting (XIV)  Rights  Class  eg:y | Total as a % of Total Voting rights | No. Of Shares Underlying Outstanding convertible securities (X) | No. of Shares<br>Underlying<br>Outstanding<br>Warrants (Xi) | Underlying Outstanding convertible securities and | Shareholding, as a % assuming full conversion of convertible securities (as a percentage of diluted share capital) (XI)= (VII)+(X) As a % of (A+B+C2) | (X | li)<br> | Number of equity<br>shares held in<br>dematerialized<br>form<br>(XIV) | Reason for not providing PAN |
|---------------|---------------------------------------|------------------|-------------------------------------------------------|-------------------|---------------------------------------------------------------|-------|----------------------------------------------------------------------------------------------------|--------------------------|--------------------------------------------------------------------------|-------------------------------------|-----------------------------------------------------------------|-------------------------------------------------------------|---------------------------------------------------|----------------------------------------------------------------------------------------------------|----|---------|-----------------------------------------------------------------------|------------------------------|
| ι(e)          | Foreign Portfolio Investors           |                  |                                                       |                   |                                                               |       |                                                                                                    |                          |                                                                          |                                     |                                                                 |                                                             |                                                   |                                                                                                    |    |         |                                                                       |                              |
|               | Add Delete                            | Disclosure of sh | areholder holding                                     | more than 1% of t | total number of sl                                            | nares |                                                                                                    |                          |                                                                          |                                     |                                                                 |                                                             |                                                   |                                                                                                    |    |         |                                                                       |                              |
|               | Click here to go bac                  | k Total          |                                                       |                   |                                                               |       |                                                                                                    |                          |                                                                          |                                     |                                                                 |                                                             |                                                   |                                                                                                    |    |         |                                                                       |                              |

**Home** Validate

| Searial<br>No. | Name<br>of the<br>Shareholders<br>(I) | PAN<br>(II)     | No. of fully paid<br>up equity shares<br>held<br>(IV) |                 | No. Of shares underlying Depository Receipts (VI)  Total nos. s held (VII) = (IV) | (calculated as | Number o  Class eg: X | No of Voting (IX)  No of Voting (XIV)  Rights  Class  eg:y | Total as a % of Total Voting rights | No. Of Shares Underlying Outstanding convertible securities (X) | No. of Shares<br>Underlying<br>Outstanding<br>Warrants (Xi) | Underlying Outstanding convertible securities and | Shareholding, as a % assuming full conversion of convertible securities (as a percentage of diluted share capital) (XI)= (VII)+(X) As a % of (A+B+C2) | Number of Locker<br>(XII)<br>No.<br>(a) | Number of equity<br>shares held in<br>dematerialized<br>form<br>(XIV) | Reason for not providing PAN |
|----------------|---------------------------------------|-----------------|-------------------------------------------------------|-----------------|-----------------------------------------------------------------------------------|----------------|-----------------------|------------------------------------------------------------|-------------------------------------|-----------------------------------------------------------------|-------------------------------------------------------------|---------------------------------------------------|----------------------------------------------------------------------------------------------------|-----------------------------------------|-----------------------------------------------------------------------|------------------------------|
| B1(g)          | Insurance Companies                   |                 |                                                       |                 |                                                                                   |                |                       |                                                            |                                     |                                                                 |                                                             |                                                   |                                                                                                    |                                         |                                                                       |                              |
|                | Add Delete                            | Disclosure of s | hareholder holding                                    | more than 1% of | total number of shares                                                            |                |                       |                                                            | <br>                                |                                                                 |                                                             |                                                   |                                                                                                    |                                         |                                                                       |                              |
|                | Click here to go back                 | <u>Tota</u>     | <u>al</u>                                             |                 |                                                                                   |                |                       |                                                            |                                     |                                                                 |                                                             |                                                   |                                                                                                    |                                         |                                                                       |                              |

|                | Home Validate                         |                  |                                                       |                 |                                                               |       |                                                                                                    |                        |                                                                                |                       |                                     |                                                             |                         |                           |                                                          |        |                                                        |                              |
|----------------|---------------------------------------|------------------|-------------------------------------------------------|-----------------|---------------------------------------------------------------|-------|----------------------------------------------------------------------------------------------------|------------------------|--------------------------------------------------------------------------------|-----------------------|-------------------------------------|-------------------------------------------------------------|-------------------------|---------------------------|----------------------------------------------------------|--------|--------------------------------------------------------|------------------------------|
| Searial<br>No. | Name<br>of the<br>Shareholders<br>(I) | PAN<br>(II)      | No. of fully paid<br>up equity shares<br>held<br>(IV) | •               | No. Of shares<br>underlying<br>Depository<br>Receipts<br>(VI) |       | Shareholding as a % of total no. of shares (calculated as per SCRR, 1957) (VIII) As a % of (A+B+C2) | Number of  Class eg: X | Voting Rights held ir<br>(IX)<br>No of Voting (XIV)<br>Rights<br>Class<br>eg:y | n each class of secur | Total as a % of Total Voting rights | No. of Shares<br>Underlying<br>Outstanding<br>Warrants (Xi) | No. Of Warrants<br>(Xi) | Underlying<br>Outstanding | conversion of convertible securities (as a percentage of | As a % | Number of equity shares held in of dematerialized form | Reason for not providing PAN |
| B1(h)          | Provident Funds/ Pension Funds        |                  |                                                       |                 |                                                               |       |                                                                                                    |                        |                                                                                |                       |                                     |                                                             |                         |                           |                                                          |        |                                                        |                              |
|                | Add Delete                            | Disclosure of sh | areholder holding                                     | more than 1% of | total number of s                                             | nares |                                                                                                    |                        |                                                                                |                       |                                     |                                                             |                         |                           |                                                          |        |                                                        |                              |
|                | Click here to go back                 | <u>Tota</u>      | <u>I</u>                                              |                 |                                                               |       |                                                                                                    |                        |                                                                                |                       |                                     |                                                             |                         |                           |                                                          |        |                                                        |                              |

| Home | Validate |
|------|----------|

| B1(i) Any Other (specify) | earial Category           | Category / More than 1 percentage | Name<br>of the<br>Shareholders<br>(I) | PAN<br>(II) | No.<br>of the<br>Shareholders<br>(I) | No. of fully paid up equity shares held shares (IV) | equity held underlying Depository | % of total no. of shares (calculated as per SCRR, 1957) (VIII) As a % of (A+B+C2) | Class<br>eg:<br>X | No of Voting (XIV) Rights  Class eg:y | Total | Total as a % of Total Voting rights | No. Of Shares Underlying Outstanding convertible securities (X) | No. of Shares<br>Underlying<br>Outstanding<br>Warrants (Xi) | Outstanding convertible securities | diluted share capital) | No. | Number of equity shares held in dematerialized form (XIV) | Reason for not |
|---------------------------|---------------------------|-----------------------------------|---------------------------------------|-------------|--------------------------------------|-----------------------------------------------------|-----------------------------------|-----------------------------------------------------------------------------------|-------------------|---------------------------------------|-------|-------------------------------------|-----------------------------------------------------------------|-------------------------------------------------------------|------------------------------------|------------------------|-----|-----------------------------------------------------------|----------------|
|                           | B1(i) Any Other (specify) |                                   |                                       |             |                                      |                                                     |                                   |                                                                                   |                   |                                       |       |                                     |                                                                 |                                                             |                                    |                        |     |                                                           |                |

|               | Home Validate                         |             |                                                       |              |               |                  |                                                                                               |        |                                              |       |                                                 |                                                   |                                                             |                                                        |                                                                   |                                 |                                      |                                                   |
|---------------|---------------------------------------|-------------|-------------------------------------------------------|--------------|---------------|------------------|-----------------------------------------------------------------------------------------------|--------|----------------------------------------------|-------|-------------------------------------------------|---------------------------------------------------|-------------------------------------------------------------|--------------------------------------------------------|-------------------------------------------------------------------|---------------------------------|--------------------------------------|---------------------------------------------------|
|               | Nama                                  |             | No of fully poid                                      | No Of Double | No. Of shares | Tatal nas aboves | Shareholding as a                                                                             | Number | of Voting Rights he (I<br>No of Voting (XIV) | X)    | securities                                      | No. Of Shares                                     | No of Chause                                                | Underlying                                             | a % assuming full conversion of                                   | Number of Lo<br>shares<br>(XII) | es                                   | Number of equity                                  |
| earial<br>No. | Name<br>of the<br>Shareholders<br>(I) | PAN<br>(II) | No. of fully paid<br>up equity shares<br>held<br>(IV) | •            | Denository    | (VI)             | % of total no. of<br>shares (calculated<br>as per SCRR, 1957)<br>(VIII)<br>As a % of (A+B+C2) | Class  | Rights  Class eg:y                           | Total | Total as<br>a % of<br>Total<br>Voting<br>rights | Underlying Outstanding convertible securities (X) | No. of Shares<br>Underlying<br>Outstanding<br>Warrants (Xi) | Outstanding convertible securities and No. Of Warrants | convertible securities (as a percentage of diluted share capital) | No.<br>(a)                      | As a % of<br>total<br>Shares<br>held | shares held in<br>dematerialized<br>form<br>(XIV) |

B2 Central Government/ State Government(s)/ President of India

|                     | * **              |                   |                 |                   |       |  |  |  |  |  |  |
|---------------------|-------------------|-------------------|-----------------|-------------------|-------|--|--|--|--|--|--|
| Delete              | Disclosure of sha | areholder holding | more than 1% of | total number of s | hares |  |  |  |  |  |  |
| Click here to go ba | ck Total          |                   |                 |                   |       |  |  |  |  |  |  |

Reason for not

providing PAN

held

(b)

(Xi) (a)

(XI)= (VII)+(X)

| Home | Validate |
|------|----------|
|      |          |

| Searial<br>No. | Name<br>of the<br>Shareholders<br>(I)   | PAN<br>(II)      | No. of fully paid<br>up equity shares<br>held<br>(IV) | No. Of Partly<br>paid-up equity<br>shares held<br>(V) | No. Of shares<br>underlying<br>Depository<br>Receipts<br>(VI) |       | Shareholding as a % of total no. of shares (calculated as per SCRR, 1957) (VIII) As a % of (A+B+C2) | Number o<br>Class<br>eg:<br>X | of Voting Rights held in e<br>(IX)  No of Voting (XIV)  Rights  Class  eg:y | ach class of sec | Total as a % of Total Voting rights | No. Of Shares Underlying Outstanding convertible securities (X) | No. of Shares<br>Underlying<br>Outstanding<br>Warrants (Xi) | Underlying Outstanding convertible | Shareholding, as a % assuming full conversion of convertible securities (as a percentage of diluted share capital) (XI)= (VII)+(X) As a % of (A+B+C2) | Number of Locke<br>(XII)<br>No.<br>(a) | Number of equity<br>shares held in<br>dematerialized<br>form<br>(XIV) | Reason for not<br>providing PAN |
|----------------|-----------------------------------------|------------------|-------------------------------------------------------|-------------------------------------------------------|---------------------------------------------------------------|-------|----------------------------------------------------------------------------------------------------|-------------------------------|-----------------------------------------------------------------------------|------------------|-------------------------------------|-----------------------------------------------------------------|-------------------------------------------------------------|------------------------------------|----------------------------------------------------------------------------------------------------|----------------------------------------|-----------------------------------------------------------------------|---------------------------------|
| B3(a(i))       | Individuals - i.Individual shareholders | holding nomi     | nal share capital                                     | up to Rs. 2 lakh                                      | 5.                                                            |       |                                                                                                    |                               |                                                                             |                  |                                     |                                                                 |                                                             |                                    |                                                                                                    |                                        |                                                                       |                                 |
|                | Add Delete                              | Disclosure of sh | nareholder holding                                    | more than 1% of                                       | total number of s                                             | hares |                                                                                                    |                               |                                                                             |                  |                                     |                                                                 |                                                             |                                    |                                                                                                    |                                        |                                                                       |                                 |
|                | Click here to go back                   | <u>Tota</u>      | <u>1</u>                                              |                                                       |                                                               |       |                                                                                                    |                               |                                                                             |                  |                                     |                                                                 |                                                             |                                    |                                                                                                    |                                        |                                                                       |                                 |

| Home | Validate |
|------|----------|

|                | <b>Home</b> Validate          |                  |                                  |                                        | <del></del>                    |                           | <del></del>                                                              | Niverland         | - CYakina Dishka kaldi                                                |                     | 141                                 |                                                 | _                                          | _                         |                             |       |                                             |                  |                              |
|----------------|-------------------------------|------------------|----------------------------------|----------------------------------------|--------------------------------|---------------------------|--------------------------------------------------------------------------|-------------------|-----------------------------------------------------------------------|---------------------|-------------------------------------|-------------------------------------------------|--------------------------------------------|---------------------------|-----------------------------|-------|---------------------------------------------|------------------|------------------------------|
|                | Name                          |                  | No. of fully paid                | No. Of Partly                          | i underlying i                 | Total nos. shares         |                                                                          | Number (          | er of Voting Rights held in e<br>(IX)<br>No of Voting (XIV)<br>Rights | each class of secur | Total as                            | No. Of Shares<br>Underlying                     | No. of Shares                              | Underlying<br>Outstanding | assuming full conversion of | (XII) |                                             | Number of equity |                              |
| Searial<br>No. | of the<br>Shareholders<br>(I) | PAN<br>(II)      | up equity shares<br>held<br>(IV) | s paid-up equity<br>shares held<br>(V) | Depository<br>Receipts<br>(VI) | (VII) = (IV)+(V)+<br>(VI) | shares (calculated<br>as per SCRR, 1957)<br>(VIII)<br>As a % of (A+B+C2) | Class<br>eg:<br>X | Class<br>eg:y                                                         | Total               | a % of<br>Total<br>Voting<br>rights | Outstanding<br>convertible<br>securities<br>(X) | Underlying<br>Outstanding<br>Warrants (Xi) | convertible               | I diluted chare canital)    |       | As a % of<br>total<br>Shares<br>held<br>(b) |                  | Reason for not providing PAN |
| 33(b)          | NBFCs registered with RBI     |                  |                                  |                                        |                                |                           |                                                                          |                   |                                                                       |                     |                                     |                                                 |                                            |                           |                             |       |                                             |                  |                              |
|                | Add Delete                    | Disclosure of sh | hareholder holding n             | , more than 1% of †                    | total number of s'             | hares                     |                                                                          |                   |                                                                       |                     |                                     |                                                 |                                            |                           |                             |       |                                             |                  |                              |
|                | Click here to go back         | Tota             | <u> </u>                         |                                        | $\Lambda$                      |                           | 4                                                                        |                   |                                                                       | 7                   | $\overline{A}$                      |                                                 |                                            |                           |                             |       |                                             |                  | _                            |

Home Validate

| As a % of (A+B+C2)    As a % of (A+B+C2)   As a % of (A+B+C2)   As a % o | Searial<br>No. | Name<br>of the<br>Shareholders<br>(I) | PAN<br>(II)      | No. of fully paid<br>up equity shares<br>held<br>(IV) | •               | No. Of shares<br>underlying<br>Depository<br>Receipts<br>(VI) |      | Shareholding as<br>a % of total no.<br>of shares<br>(calculated as<br>per SCRR,<br>1957)<br>(VIII) | Number of  Class  eg: | Voting Rights held in (IX)  No of Voting (XIV)  Rights  Class | each class of secur | Total as a % of Total Voting | No. Of Shares Underlying Outstanding convertible securities (X) | No. of Shares<br>Underlying<br>Outstanding<br>Warrants (Xi) | Underlying Outstanding convertible securities and | Shareholding, as a % assuming full conversion of convertible securities (as a percentage of diluted share capital) (XI)= (VII)+(X) | Number of Locked in shar<br>(XII)  As a % tota Share | Number of equity<br>shares held in<br>of dematerialized<br>form | Reason for not providing PAN |
|----------------------------------------------------------------------------------------------------|----------------|---------------------------------------|------------------|-------------------------------------------------------|-----------------|---------------------------------------------------------------|------|----------------------------------------------------------------------------------------------------|-----------------------|---------------------------------------------------------------|---------------------|------------------------------|-----------------------------------------------------------------|-------------------------------------------------------------|---------------------------------------------------|----------------------------------------------------------------------------------------------------|------------------------------------------------------|-----------------------------------------------------------------|------------------------------|
|                                                                                                    | B3(c)          |                                       | Disclosure of sh | areholder holding                                     | more than 1% of | total number of sh                                            | ares |                                                                                                    | Х                     | eg:y                                                          |                     | rights                       | (^)                                                             |                                                             | (Xi) (a)                                          |                                                                                                    |                                                      |                                                                 |                              |

| Home | Validat |
|------|---------|
| Home | Validat |

|                | Home       | Validate                                 |                 |                                       |                                      |                          |                                   |                                  |              |                                 |                     |                           |                                    |                                            |                        |                                                                                   |                |                              |                                 |                              |
|----------------|------------|------------------------------------------|-----------------|---------------------------------------|--------------------------------------|--------------------------|-----------------------------------|----------------------------------|--------------|---------------------------------|---------------------|---------------------------|------------------------------------|--------------------------------------------|------------------------|-----------------------------------------------------------------------------------|----------------|------------------------------|---------------------------------|------------------------------|
|                |            |                                          |                 |                                       |                                      |                          |                                   | Shareholding as a % of total no. | Number of    | f Voting Rights held in<br>(IX) | n each class of sec | curities                  |                                    |                                            | No. Of Shares          | Shareholding, as a %                                                              | Number of Lock | ed in shares                 |                                 |                              |
|                |            | Name                                     |                 | No. of fully paid                     | No. Of Partly                        | No. Of shares underlying | Total nos. shares                 | of shares                        |              | No of Voting (XIV) Rights       |                     | Total as                  | No. Of Shares<br>Underlying        | No. of Shares                              | Underlying Outstanding | assuming full conversion of                                                       | (XII)          |                              | Number of equity shares held in |                              |
| Searial<br>No. |            | of the<br>Shareholders<br>(I)            | PAN<br>(II)     | up equity shares<br>held<br>(IV)      | paid-up equity<br>shares held<br>(V) | Depository Receipts (VI) | held<br>(VII) = (IV)+(V)+<br>(VI) | per SCRR,<br>1957)<br>(VIII)     | Class<br>eg: | Class<br>eg:v                   | Total               | a % of<br>Total<br>Voting | Outstanding convertible securities | Underlying<br>Outstanding<br>Warrants (Xi) | convertible            | convertible securities (as a percentage of diluted share capital) (XI)= (VII)+(X) | No.<br>(a)     | As a % of<br>total<br>Shares | dematerialized<br>form<br>(XIV) | Reason for not providing PAN |
| B3/4/          | Oversees [ | appositories (holding DBs) (h            | aalansing figur | 0)                                    |                                      |                          |                                   | As a % of<br>(A+B+C2)            | X            | СБ.У                            |                     | rights                    | (**)                               |                                            | (Xi) (a)               | As a % of (A+B+C2)                                                                | (a)            | held<br>(b)                  |                                 |                              |
| <b>B3(a)</b>   |            | pepositories (holding DRs) (bound Delete |                 | e)<br>areholder holding               | more than 1% of t                    | otal number of sh        | ares                              |                                  |              |                                 |                     |                           |                                    |                                            |                        |                                                                                   |                |                              |                                 |                              |
|                | Add        |                                          |                 | l l l l l l l l l l l l l l l l l l l | more than 170 or t                   | otal number of si        | ares                              |                                  |              | Т                               |                     |                           |                                    |                                            |                        |                                                                                   |                |                              |                                 |                              |
|                |            | Click here to go back                    | <u>Total</u>    |                                       |                                      |                          |                                   |                                  |              |                                 |                     |                           |                                    |                                            |                        |                                                                                   |                |                              |                                 |                              |

|               | <b>Home</b> Validate       |                                            |                                       |                                               |                                                       |                                                       |              |                                                        |                |                                                                             |      |                                     |                                                                 |                                                             |                                    |                                                                                                    |       |                                                           |                                 |
|---------------|----------------------------|--------------------------------------------|---------------------------------------|-----------------------------------------------|-------------------------------------------------------|-------------------------------------------------------|--------------|--------------------------------------------------------|----------------|-----------------------------------------------------------------------------|------|-------------------------------------|-----------------------------------------------------------------|-------------------------------------------------------------|------------------------------------|----------------------------------------------------------------------------------------------------|-------|-----------------------------------------------------------|---------------------------------|
| Serial<br>No. | Category                   | Bank Name                                  | Name<br>of the<br>Shareholders<br>(I) | No.<br>PAN of the<br>(II) Shareholders<br>(I) | No. of fully paid<br>up equity shares<br>held<br>(IV) | No. Of Partly<br>paid-up equity<br>shares held<br>(V) | I underlying | Total nos. shares<br>held<br>(VII) = (IV)+(V)+<br>(VI) | (calculated as | Number of Voting Rights  No of Voting (X Rights  Class eg: X Class eg: eg:y | (IX) | Total as a % of Total Voting rights | No. Of Shares Underlying Outstanding convertible securities (X) | No. of Shares<br>Underlying<br>Outstanding<br>Warrants (Xi) | Underlying Outstanding convertible | Shareholding, as a % assuming full conversion of convertible securities (as a percentage of diluted share capital) (XI)= (VII)+(X) As a % of (A+B+C2) | (XII) | Number of equity shares held in dematerialized form (XIV) | Reason for not<br>providing PAN |
| C1            | Custodian/DR Holder - Name | e of DR Holders (If Available)             |                                       |                                               |                                                       |                                                       |              |                                                        |                |                                                                             |      |                                     |                                                                 |                                                             |                                    |                                                                                                    |       |                                                           |                                 |
|               | Add Delete                 | Disclosure of shareholder holding more the | an 1% of total number of shares       |                                               |                                                       |                                                       |              |                                                        |                |                                                                             |      |                                     |                                                                 |                                                             |                                    |                                                                                                    |       |                                                           |                                 |
|               |                            |                                            | Click here to go back                 | <u>Total</u>                                  |                                                       |                                                       |              |                                                        |                |                                                                             |      |                                     |                                                                 |                                                             |                                    |                                                                                                    |       |                                                           |                                 |

| No. Shareholders (II) Shareholders (II) Shareholders (II) Shareholders (II) Shareholders (II) Shareholders (II) Shareholders (II) Shareholders (III) Shareholders (II |                | Home       | Validate                      |             |                  |                          |                               |                                      |                                                |                                                                                              |                                      |                                       |                                               |                           |                                                        |                                                                                                 |     |                              |                                      |                |
|----------------------------------------------------------------------------------------------------|----------------|------------|-------------------------------|-------------|------------------|--------------------------|-------------------------------|--------------------------------------|------------------------------------------------|----------------------------------------------------------------------------------------------|--------------------------------------|---------------------------------------|-----------------------------------------------|---------------------------|--------------------------------------------------------|-------------------------------------------------------------------------------------------------|-----|------------------------------|--------------------------------------|----------------|
|                                                                                                    | Searial<br>No. |            | of the                        | PAN<br>(II) | of the           | up equity shares<br>held | paid-up equity<br>shares held | underlying<br>Depository<br>Receipts | Total nos. shares<br>held<br>(VII) = (IV)+(V)+ | as a % of total<br>no. of shares<br>(calculated as<br>per SCRR, 1957)<br>(VIII)<br>As a % of | (IX) No of Voting (XIV) Rights Class | Total as<br>a % of<br>Total<br>Voting | Underlying Outstanding convertible securities | Underlying<br>Outstanding | Outstanding convertible securities and No. Of Warrants | conversion of convertible securities (as a percentage of diluted share capital) (XI)= (VII)+(X) | No. | As a % of<br>total<br>Shares | shares held in f dematerialized form | Reason for not |
|                                                                                                    | C2             | Employee B |                               |             |                  |                          |                               |                                      |                                                |                                                                                              |                                      |                                       |                                               |                           |                                                        |                                                                                                 |     |                              |                                      |                |
|                                                                                                    |                | Add        | Delete  Click here to go back |             | areholder holdin | g more than 1% o         | f total number of             | shares                               | 1                                              |                                                                                              | _                                    |                                       |                                               |                           |                                                        |                                                                                                 | 1   |                              | _                                    |                |